відповідних об'єднаних територіальних громад [2]. Дотримання щільності меж земельних ділянок забезпечує ефективне землекористування, а отже через податки і збори з землекористувачів (власників) значно впливає на поповнення бюджету громади.

Оскільки головним ресурсом сільської місцевості є земля, необхідно визначити інвестиційнопривабливі землі, які сприятимуть розвитку сільськогосподарського виробництва та залученню інвестицій. Залучення інвесторів в громаду надасть можливість у підвищення добробуту громади на довгий період часу, забезпечить селян робочими місця.

## **Список використаних джерел:**

- 1. Земельна спілка України [Електронний ресурс] Режим доступу: https://zsu.org.ua;
- 2. Земельний кодекс України [Електронний ресурс] Режим доступу: https://zakon.rada.gov.ua.

УДК 528.4

## **ГІС-АНАЛІЗ ЗЕМЕЛЬ ОБ'ЄДНАНИХ ТЕРИТОРІАЛЬНИХ ГРОМАД ЯК СПОСІБ ЇХ ЕФЕКТИВНОГО ВИКОРИСТАННЯ**

**Лучко О.В.,** студ.гр. МГЗп-181,

Науковий керівник: **Крячок С.Д.,** к. т. н. доцент *Чернігівський національний технологічний університет*

Інвентаризація земель - комплекс робіт якій проводиться з метою встановлення місця розташування земельних ділянок, їх меж, розмірів, правового статусу, виявлення земель що не використовуються або використовуються не за цільовим призначенням, встановлення кількісних та якісних характеристик земель, необхідних для ведення державного земельного кадастру.

У даній статті ми розглянули аналіз земель Об'єднаної територіальної громади.

Аналіз земельних ділянок на предмет їх оформлення та наявності в (НКС) проводиться за допомогою таких інструментів:

- ‐ цифровий ключ для НКС;
- ‐ програмний продукт Arcmap;
- ‐ карта розпаювання;
- ‐ карта інвентаризації сільгоспугідь у цифровому варіанті;
- ‐ ортофотоплан або гугл карта місцевості в цифровому варіанті (рис.1).

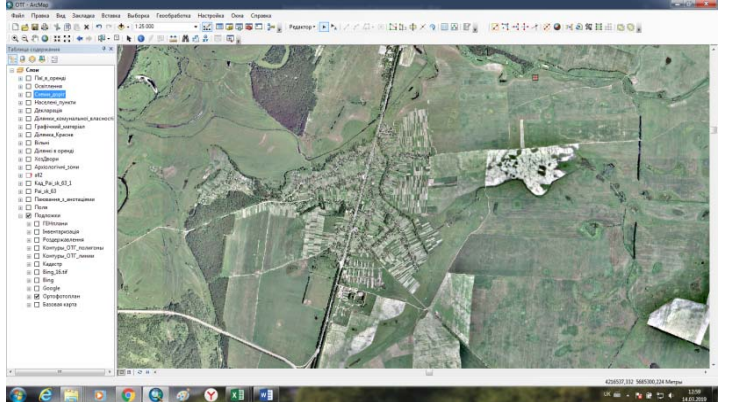

*Рис.1 Ортофотоплан*

Спочатку запускається Arcmap ( рис. 2).

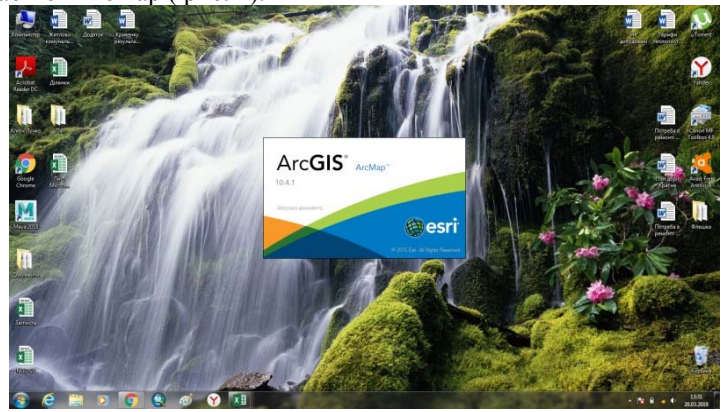

*Рис. 2. Запускаємо Arcmap* 

Потім завантажується ортофотоплан місцевості (Рис 3):

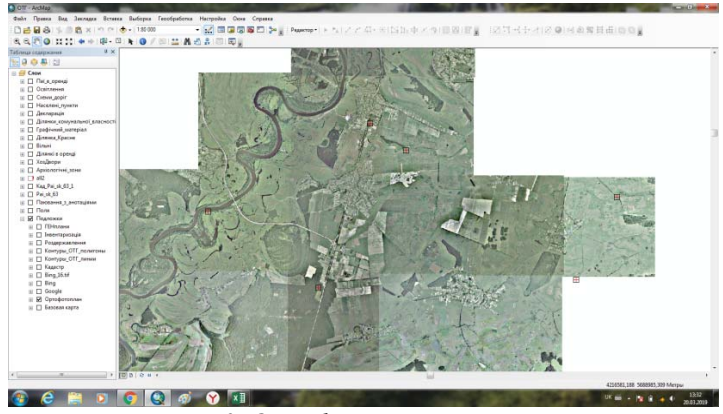

*Рис. 3. Ортофотоплан місцевості*

Наступним кроком є завантаження карти інвентаризації та виконується прив'язка її до ортофотоплану (рис.4) :

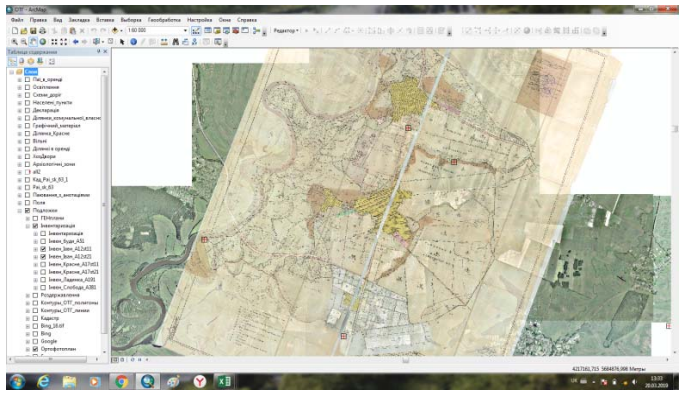

*Рис.4. Карта інвентаризації*

В програмі створюється файлова базу геоданих, в якій створюється полігональний клас просторових даних. На карті розпаювання наносяться полігони, які відповідають земельним ділянкам на нашій карті (рис.5):

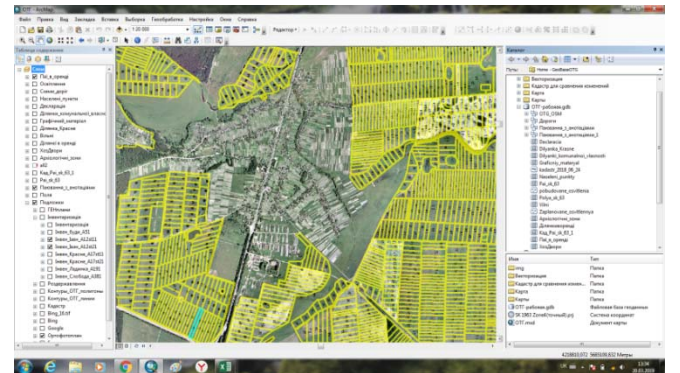

*Рис. 5. Земельні ділянки*

Після цього в НКС перевіряється відсутність чи наявність ділянки, вноситься інформація до таблиці атрибутів у Arcmap (Рис. 6) :

| $11 - 81 - 6926$ K            |                      |                   |                                                   |                                             |                                                        |                           |                                    |                              |                                         |
|-------------------------------|----------------------|-------------------|---------------------------------------------------|---------------------------------------------|--------------------------------------------------------|---------------------------|------------------------------------|------------------------------|-----------------------------------------|
| <b>THE R. PERMIT</b>          |                      |                   |                                                   |                                             |                                                        |                           |                                    |                              |                                         |
|                               | <b>ISC committee</b> |                   | THE CRASTIN' I MAIN                               | <b>Sergein</b>                              | Castro L. Samte                                        | <b>Business in a 1907</b> | <b>Technical Interior Accounts</b> | Desarrow                     | <b>Cent   De an officerant</b>          |
| Please at                     |                      |                   | <b>ENA Naturbe</b>                                | LEASE NATION                                | HALL!<br>THROUGH                                       |                           |                                    | <b>PEGAL</b>                 | <b>BOVEVA 14</b>                        |
| Liness                        |                      |                   | <b>ETA Tunese</b>                                 | NUMBER                                      | <b>HAGU</b><br>MAG.L.                                  |                           |                                    | MALL A                       | movers le                               |
| <b>Homes</b>                  |                      | ÷                 | <b>Kind (Termine)</b>                             | 34000204.079                                | Miller Johnson                                         |                           |                                    | <b>HALL</b>                  | <b>Bankra</b> in                        |
| Doget on 1                    |                      | YM.<br><b>Har</b> | ESS Theatre                                       | <b>ACONSATIVADAS</b>                        | details.<br><b>HERA A</b>                              |                           | ta, Territoriano na suo 1440       | <b>HELL</b><br>$-0.001$      | <b>Bandra le</b>                        |
| <b>Liner in F</b>             |                      | 19                | <b>EXIL</b> Trailer in<br><b>SKILL Photograph</b> | <b>SEPEZONYKAARZ</b><br><b>MISSION/STOP</b> | <b>ALC C</b><br>1,301                                  |                           |                                    | mour                         | <b>Romano</b> in                        |
| $\frac{1}{2}$                 | ۰                    | щ                 | <b>San Corporation</b>                            | 1731260G/MARK                               | <b>MAGA</b><br><b>CARLES</b><br>MAGLA.<br><b>HALLA</b> |                           |                                    | MAGLE                        | <b>Bankrat (d)</b><br><b>Advised on</b> |
|                               | ۰                    | m                 | <b>SAUR PURCHAS</b>                               | <b>JETE MINIMUM</b>                         | 1,381<br>Atlas.                                        | ÷                         |                                    | <b>Senior</b>                | <b>Barbit Jr.</b>                       |
| Liberta 1<br><b>Liurin</b> 's |                      | <b>CORP</b>       | <b>BACK /Trailed Lie</b>                          | <b>ASHATINING</b>                           | Miller.<br>THRALL                                      |                           |                                    | <b>MILL</b>                  | <b>Manbridge Controller</b>             |
| Labora i                      |                      | <b>Table</b>      | MIN Tuesday                                       | <b>BULLER SERVICE</b>                       | THROUGH<br><b>MAGLE</b>                                |                           |                                    | MAG                          | <b>Norman In</b>                        |
| <b>Linerat</b>                | ٠                    | 118               | <b>ATL Downe</b>                                  | Kimikrijst-Thie                             | <b>TABLE</b><br>million.                               |                           | an Tachington of Job 1104          | <b>MALLS</b>                 | <b>Barriera (d)</b>                     |
| Library of                    |                      | m                 | <b>ATA Pulsers</b>                                | <b>BANKTER/BATWIN</b>                       | <b>MALLA</b><br><b>MALL</b>                            |                           |                                    | <b>Millard</b>               | <b>Auction (A)</b>                      |
| <b>Linear to 1</b>            |                      | m                 | <b>LTDE Transier</b>                              | 381 060 St Navy                             | $-0.11$<br><b>HELL</b>                                 |                           |                                    | <b>HAST</b>                  | <b>Rendere</b> in                       |
| <b>Jums</b>                   |                      | 88                | <b>STAY, Transiton</b>                            | ASTER FIGHT ON                              | <b>SHOULD</b><br><b>MOLLY</b>                          |                           |                                    | <b>MILL</b>                  | <b>Margin A</b>                         |
| <b>Literature</b>             |                      | $\sim$            | ARL Purpose                                       | <b>ARTISCHATTER</b>                         | MAG.E.<br><b>DIRECTOR</b>                              |                           |                                    | <b>HANULE</b>                | <b>Bandist In</b>                       |
| Liberich                      |                      | i pa              | <b>Altra Russia</b>                               | <b>ALTWEITERS</b>                           | Million F.<br><b>John</b>                              |                           |                                    | <b>Abbar</b>                 | <b>Barrow in</b>                        |
| La Suprint 1                  | ×                    | H3                | <b>PRE Turbini</b>                                | <b>TRETHERME</b>                            | <b>MAGA</b><br><b>Million</b>                          | $^{\prime}$               |                                    | <b>HIGH</b>                  | montage (e)                             |
| La Digerra il                 | ×                    | Ш                 | <b>Jose Hynass</b>                                | <b>MARKET UREACH</b>                        | max.<br>m                                              |                           |                                    | <b>ANGLI</b>                 | assau in                                |
| Lines in                      | ÷                    |                   | <b>ATEN / Family top</b>                          | \$11,104,000 Series                         | MAILLE 15 MVD                                          |                           | as Tachiannas on one hand          | <b>WEIGHT</b>                | <b>AMMY X</b>                           |
| <b>Just n.t</b>               |                      | 16                | <b>Highland</b>                                   | ALCOHOL: NY 401                             | Milit.<br><b>ALL</b>                                   |                           | <b>Address</b>                     | Military                     | <b>Barball</b>                          |
| La Suarra 1                   |                      | <b>YSS</b>        | <b>Blief Patella</b>                              | <b>ASCHASSING</b>                           | <b>THERE</b><br><b>HOLLY</b>                           |                           |                                    | AGL.                         | <b>Randolp Je</b>                       |
| Libers.                       | m                    | $\overline{1}$    | 27/6 Piersenke                                    | 11841470, NHTS                              | <b>Z</b> Hel<br><b>MILLY</b>                           | Y BM                      |                                    | <b>ALL</b>                   | <b>Randon</b> in                        |
| <b>Literat</b>                | ×                    | <b>AN</b>         | <b>ATABLICATION</b>                               | <b>STATA FAMILY MOR</b>                     | Million R.<br><b>CHANGE</b>                            |                           |                                    | <b>MAGAZ</b>                 | termina (e)                             |
| $+$                           |                      | ٠                 | <b>ATMP Themetic</b>                              | <b>Millelan TV</b> also                     | mar.<br><b>HANGE</b>                                   |                           |                                    | <b>ALL</b>                   | <b>Ascelos (A)</b>                      |
|                               |                      | e                 | <b>Alfred Manager</b>                             | <b>SETEL-HOET STAR</b>                      | <b>MAGE</b><br><b>ALC UNITED</b>                       |                           |                                    | $-0.001$                     | <b>WATER IN</b>                         |
| Ligary.                       |                      | t                 | <b>COLORADO</b>                                   | <b>RECASSIVE COV</b>                        | ma<br><b>MILLY</b>                                     |                           |                                    | <b>MELL</b>                  | <b>Bardua</b> in                        |
| Libers.                       | ÷                    |                   | <b>King Hummer</b>                                | <b>PEANCH TWIN</b><br>AUSTRALIA             | <b>Linking</b><br>Million F.                           |                           | a Terracan of an open              | <b>HELL</b>                  | seems in                                |
| Liberty.                      | ÷.                   | $\overline{a}$    | <b>SATE Patentes</b>                              |                                             | 30 MWL<br>Miller.                                      | ۰                         |                                    | Altri L.                     | backet, in                              |
| L. Martin                     |                      | R                 | <b>EMB Thinnist</b>                               | ASSAS TO AGAIN                              | 35 April<br>may.                                       |                           | as 74/55/6/80 17 100 95/7          | mi                           | <b>Bankra</b> is                        |
| <b>Liberal</b>                | ۰                    | ٠                 | <b>AUTI Primeron</b><br><b>ENGLY Thomaster</b>    | 19000825464<br>STANDARD WAYNE               | <b>LANGE</b><br><b>ASSA</b><br><b>HALL</b>             | w                         |                                    | <b>HIGH</b><br><b>MAILLE</b> | <b>Warning Jan</b><br>menters in        |
| <b>La francis</b>             |                      | ×                 | <b>ASTE Manufact</b>                              | $30944434818 + 1$                           | manue.                                                 |                           |                                    | <b>HELL</b>                  |                                         |
| <b>Here</b>                   |                      | ×                 | <b>BEI'D /Fariariza</b>                           | <b>JEBON AK IN EPICE</b>                    | Atlan LANGA<br><b>HELL</b><br>Millard F                |                           |                                    | <b>Hillison</b>              | <b>Barba (d)</b><br><b>Warranty Tel</b> |
|                               |                      | я                 | <b>WIE Nummer</b>                                 | Setelle Fuencrit                            | <b>MALL</b><br><b>HILL!</b>                            |                           |                                    | <b>ASS</b>                   | <b>Nordica</b> 34                       |
| <b>Linkers</b>                |                      |                   | <b>MIR Tummak</b>                                 | <b>Bell Lease! Twins</b>                    | MALL R.<br><b>THESE</b>                                |                           |                                    | <b>HELL</b>                  | <b>Bankra (d)</b>                       |
|                               |                      | inis              | <b>ATT: Thenesia</b>                              | ALL-TOTCHE-41                               | Allisa Milay                                           |                           |                                    | <b>ARGA</b>                  | <b>Bandhid</b> (a)                      |
|                               |                      |                   | <b>KBST Hunstein</b>                              | <b>NISYMORPH</b>                            | <b>MALL</b><br>Milar.                                  |                           |                                    | <b>HALLY</b>                 | <b>Barriers</b> in                      |
| -155<br><b>Hillery</b>        |                      |                   | <b>Josef Moneyal</b>                              | <b>Scribble Scribble Solemn</b>             | $\sim$<br>$\sim$                                       |                           |                                    |                              | <b>STATISTICS</b>                       |

*Рис. 6. Атрибутивна таблиця*

В результаті проведеного аналізу отримують таблицю, в якій вказано які земельні ділянки є оформленими, а які не оформленими, та інша інформація про землевласників та орендарів (рис.4). Це необхідна інформація тому, що землевласники, які не оформили земельні ділянки, здають їх орендарям потайки, а отже, не платять за них податки. Оскільки ці землі не оформлені, то сільська рада заключає договір з орендарями на дані земельні ділянки, і ті в свою чергу перестають платити землевласникам, що змушує їх почати оформляти свої паї і офіційно платити податок.

Отже, результатом проведеної роботи є збільшення бюджету об'єднаної територіальної громади, що дає можливість залучення коштів в інші сфери життєдіяльності територіальної громади та підвищити рівень життя її громадян.

## УДК 697.1

## **КАПІТАЛЬНИЙ РЕМОНТ АДМІНІСТРАТИВНО-ПОБУТОВОГО КОРПУСУ № 1 ЧАЕС В ЧАСТИНІ УТЕПЛЕННЯ ЗОВНІШНІХ СТІН ТА ПОКРІВЕЛЬ**

**Маренець А.О.,** студент групи МПРТп-181

Науковий керівник: **Сахно Є.Ю.,** д.т.н., професор *Чернігівський національний технологічний університет*

Проблема енергозбереження актуальна для всього світу, томуможна сказати, що розробка і впровадження нових енергозберігаючих технологій – це завдання № 1 в XXI столітті. Якщо ж розглядати Україну, то сказати, що це актуальне питання. Протягом минулого року ціна на газ зросла більш ніж на 50%, тому впровадження енергозберігаючих технологій обов'язково для тих, хто хоче стабільно працювати. Після аварії на ЧАЕС постає завлання зняття об'єкта з експлуатації. При цьому де-які булівельні фонди залишаються у робочому стані, оскільки цей процес досить тривалий та фінансово затратний. В даній доповіді поставлено завдання капітального ремонту будівельного проекту, планування заходів, щодо реконструкції будівлі АПК-1, яка використовується працівниками ЧАЕС. і яка має високі втрати теплової енергії. Тому реконструкція спрямована на утеплення будівлі АПК-1 для зниження теплових та енергетичних витрат [1].

В умовах сучасного будівництва виникає необхідність вибору найбільш раціональних конструктивних рішень з метою економії. Покриття об'єкту складає приблизно 10% від загальної вартості будівництва і є одним із найважливіших елементів будівлі, на який можуть впливати різноманітні умови середовища – сонце, сніг, вітер.

Покриття для виробничих будівель бувають двох типів – прогонові та безпрогонові. Вони, в свою чергу, поділяються на теплі та холодні, що обирається в залежності від технологічного процесу в будівлі. Відмінність в конструкції теплої та холодної покрівель полягає в наявності утеплювача. До фасаду будь-якої будівлі пред'являються дві основні вимоги: забезпечення захисту конструкції від несприятливих зовнішніх впливів навколишнього середовища і прикраса будинку, оскільки саме фасадом багато в чому визначається архітектурний стиль споруди.

Розглянемо фасади, які використовуються для ремонту будівлі:

 • Сухі. Всі елементи фасаду кріпляться за допомогою механічних кріпильних засобів - цвяхів, дюбелів, саморізів і іншого. «Сухі» представлені здебільшого підвісними вентильованими системами (ПВС). За різними оцінками ПВС використовуються в сучасному будівництві в 50…70 % від усієї кількості облицювальних робіт. «Сухі» (ПВС) відрізняються масою переваг, серед яких можемо відзначити: тривалість експлуатації без додаткового ремонту протягом 45…50 років; захист перед агресивними факторами, запобігання корозії; поліпшення енергоефективності на 30%, економія на опаленні; захист від різних факторів зовнішнього середовища, таких як волога, тала вода, конденсатні маси, захист від перезволоження несучої стіни; можливість монтажу як влітку, так і взимку; легкість демонтажу і повторного застосування матеріалів для вентильованого фасаду.

 • Мокрі. У «мокрих» фасадах застосовуються різні будівельні розчини, завдяки яким фасад з будівлею складають єдине ціле. Прикладом мокрих фасадів є обробка декоративною штукатуркою. Якщо порівнювати між собою представлені види фасадних систем, то перевагою «сухого» фасаду буде можливість цілорічного монтажу незалежно від погодних умов. Що стосується «мокрої» системи, то вона робить конструкціюфасаду більшцілісною.

При проведені капітального ремонту будівлі, необхідно забезпечити [2-5]:

- виконання будівельно-монтажних і спеціальних робіт з дотриманням технологічної послідовності;

- забезпечення збереження діючих будівель і споруд;
- не порушення режиму роботи підприємства;
- дотримання правил техніки безпеки;
- дотримання вимог з охорони навколишнього середовища.

 Реконструкція об'єкту здійснюється в два етапи: підготовчий - здійснює підготовку території і створює безпечні умови для організації поточного ремонту і основний етапи. До підготовчих робіт слід відносити роботи з інженерної підготовки будівельного майданчика, його облаштування та роботи, проведення яких забезпечує виконання будівельно-монтажних робіт.

В основний період виконуються всі інші загальнобудівельні та спеціальні роботи, пов'язані з капітальним ремонтом проектованого об'єкта. Основними критеріями при виборі технології виконання робіт по капітальному ремонті є скорочення термінів виконання робіт, а також надійність і безпека застосування пристроїв, інструменту та